## **Rotace po k**ř**ivce**

1. **Nakreslete v pohledu shora trajektorii pro rotaci**

**2.** Č**tverec zkopírujte a oto**č**te o 90°** 

3. **Vytvo**ř**te plochu, která vznikne rotací** 

Zaoblený obdélník  $\frac{1}{2}$  Křivka> Obdélník (Zaoblený)

Kopírovat  $\Box$  Transformace> Kopírovat

Otočit **T**z

4. **Analyzujte hladkost plochy** 

Analýza křivosti **Analýza > Plocha > Analýza křivosti** 

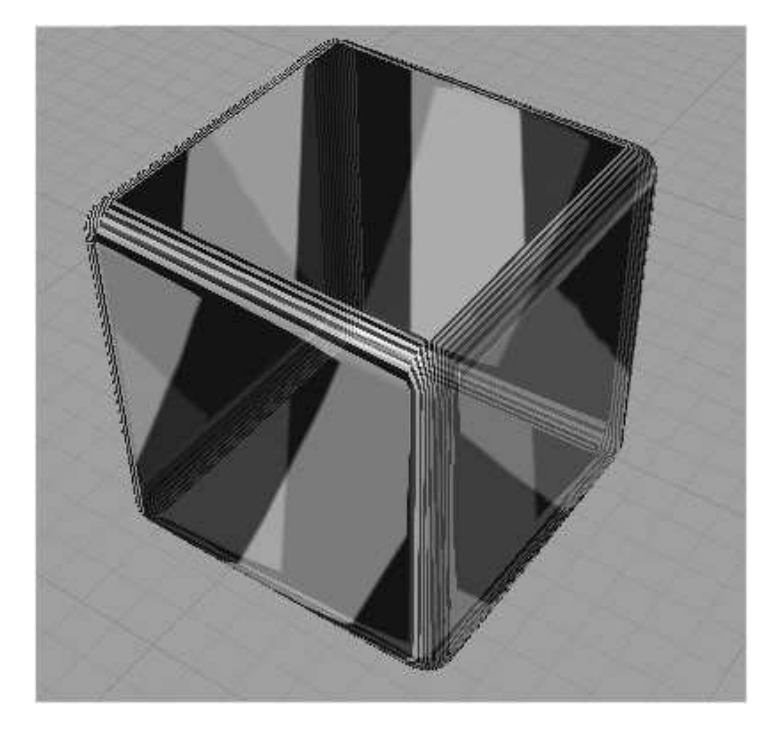

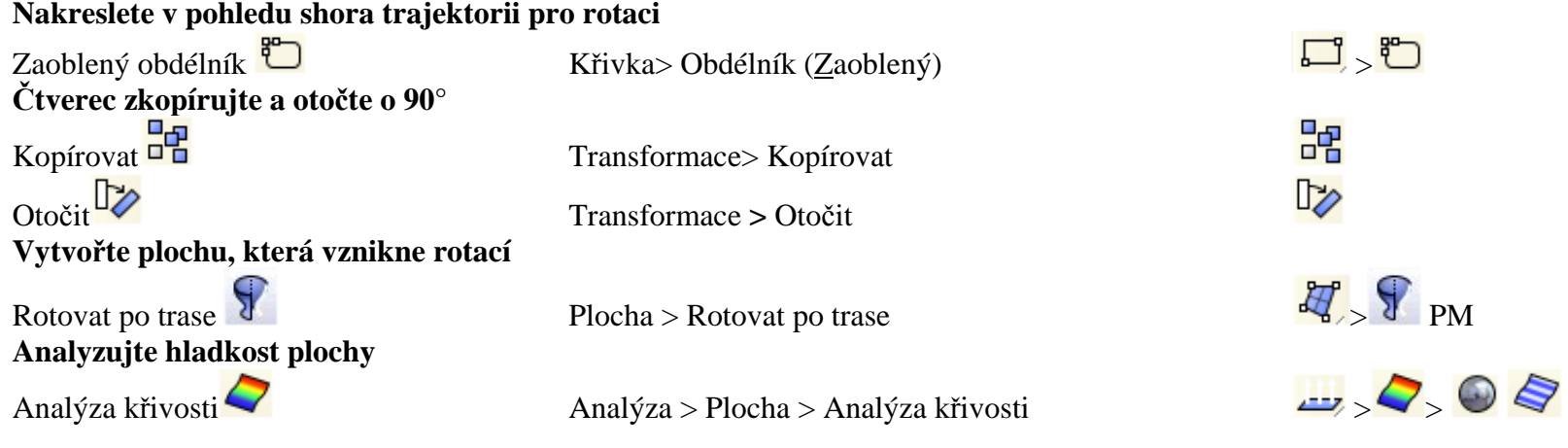